Espace pédagogique de l'académie de Poitiers > Mathématiques > Enseigner > Ressources et usages numériques > Outils numériques

<https://ww2.ac-poitiers.fr/math/spip.php?article842> - Auteur : Loïc Chapellier

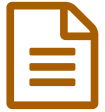

Trello en cours de mathématiques

Un outil collaboratif de gestion de projet

## *Descriptif :*

Trello est une application permettant de gérer des projets et tâches en équipe. Elle est par ailleurs utilisée en entreprise pour organiser son travail ou collaborer avec son équipe sur des actions définies. Cet outil peut permettre de gérer un problème ouvert en mathématique ou impliquer les élèves dans l'organisation d'un projet dans le cadre d'un EPI.

#### *Sommaire :*

- De quoi s'agit-il ?
- Comment ça fonctionne ?
- Quelles utilisations en cours de mathématiques ?

# ● De quoi s'agit-il ?

Pour organiser des tâches, [Trello](https://trello.com/b/o1JJSFJp/bienvenue-sur-trello-comment-l-utiliser) & est un outil efficace. Il permet d'établir et discipliner ses idées comme des logiciels de carte mentale tels que [Freeplane](http://techno.freou.free.fr/animatech/logiciels/tutoriel_freeplane/FreePlane%20Syllabus_Fr%2011.pdf) <sup>M</sup> mais il possède davantage de fonctionnalités en particulier le fait d'être collaboratif. Il s'impose d'ailleurs dans les entreprises comme un très bon outil de gestion de projet.

Il est très simple d'utilisation. Il permet d'un seul coup d'œil de visualiser l'avancée d'un projet et les problématiques sous-jacentes, les questions et tout ce qui a trait à leurs réponses. L'utilisateur crée une colonne pour chaque tâche, insère des liens, des documents. Ce modèle basé sur la [méthode](https://fr.wikipedia.org/wiki/Kanban) du Kanban  $\mathbb{Z}^n$ . Selon l'organisation, le planification et la façon dont nous gérons notre temps et nos tâches, plusieurs [méthodes](http://www.blogdumoderateur.com/exemples-trello/) <sup>F</sup> permettent d'organiser son Trello.

## Comment ça fonctionne ?

#### Se rendre sur : <https://trello.com/> $C^{\bullet}$

Créer un compte en cliquant sur l'onglet "Créer un compte" en haut à droite.

Cliquer sur l'onglet "tableaux" en haut à gauche puis "Créer un nouveau tableau" pour créer un tableau. Enfin, il suffit de cliquer sur "ajouter une liste" pour créer une tache.

L'ensemble des [fonctionnalités](https://trello.com/b/o1JJSFJp/bienvenue-sur-trello-comment-l-utiliser) est expliqué si on clique sur "tableaux" puis sur "Bienvenue sur Trello - Comment l'utiliser ? [간

## Quelles utilisations en cours de mathématiques ?

## O Scénario 1 :

Dans une classe de seconde, lors d'une tâche complexe : construction d'un jeu avec scratch. Dans un premier, les élèves réfléchissent à la problématique suivante :

#### *Comment le jeu de casse [briques](https://ww2.ac-poitiers.fr/math/spip.php?article776&debut_page=1) a été programmé ?*

A l'aide de trello, l'enseignant crée une liste pour chaque groupe de réflexion. Les élèves listent les idées dans leur groupe en créant une carte par idée :

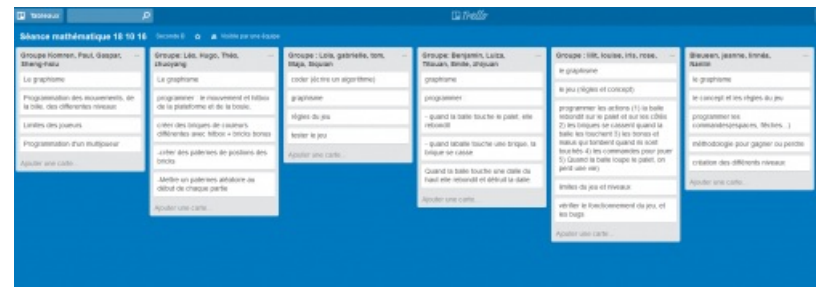

Puis, mutualisation en classe entière, le professeur avec les élèves réorganisent les groupes en créant cette fois-ci une carte par idée émergée dans les cartes.

Enfin, les élèves déposent leurs documents de travail sous chaque carte créée :

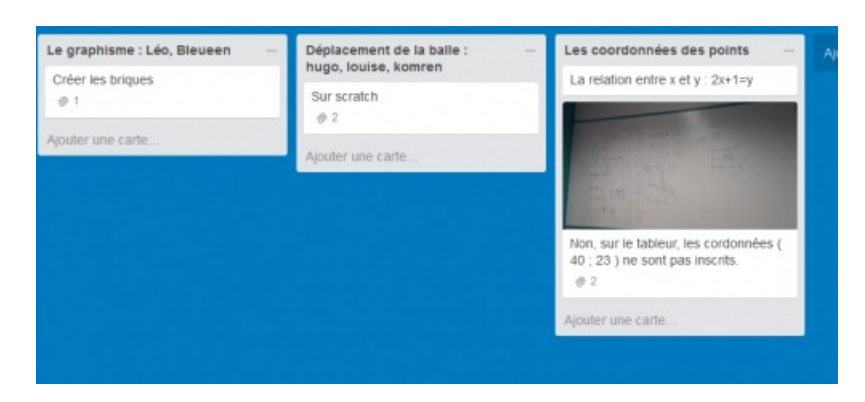

# Scénario 2 :

Dans une classe de seconde, lors d'une tâche complexe : Dimensions d'une boite de conserves. Dans un premier, les élèves réfléchissent à la problématique suivante :

*Pourquoi les boîtes de conserve ont-elles des dimensions et une forme précise ?*

Après une recherche faite sur les boites de conserves à l'aide de [padlet](https://fr.padlet.com/chapellier/w90laedv7xjm) $\mathbb{Z}$ , les élèves réfléchissent sur le pourquoi ces boites de conserve ont-elles ces dimensions ?

Le professeur invite les élèves à réfléchir sur la surface de fer à minimiser.

Les élèves proposent de calculer pour différents rayons de boite la surface de fer correspondante. Chaque groupe inscrit sur Trello les [résultats](https://trello.com/b/jGT4Xskc)  $\sigma$  de ses calculs :

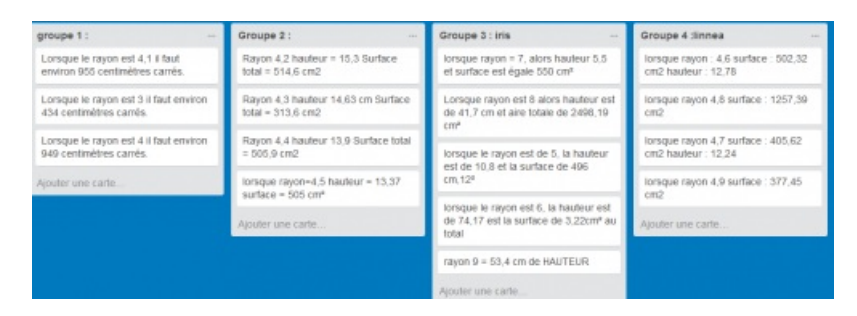

## Scénario 3 :

Dans un projet encadré par des lycéens(seconde, première, terminale), les élèves ont le projet de partir en bivouac 5 à 6 jours au mois d'avril dans les Pyrénées.

Pour ce faire, les élèves vont réaliser une étude sociologique sur la vie en autonomie, des vidéos « tutos » (ex : filtrer de l'eau, faire du feu…), créer un « guide du routard de l'autonomie à la montagne », calculer un budget, travailler autour de la montagne : les risques, les efforts physiques, la faune et la flore et planifier l'intervention de plusieurs intervenants.

Les élèves utilisent Trello pour planifier leurs séances, leurs idées. Il constitue un très bon point d'appui pour leur échéancier dans la construction de leur projet.

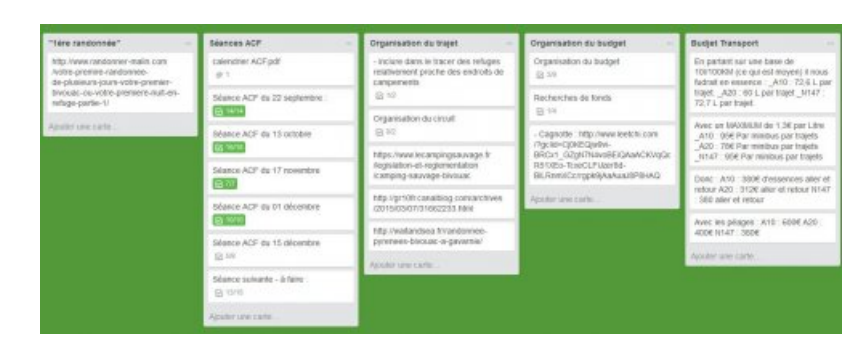

L'outil "Checklist" permet de montrer l'avancée de chaque tâche à l'ensemble du groupe.

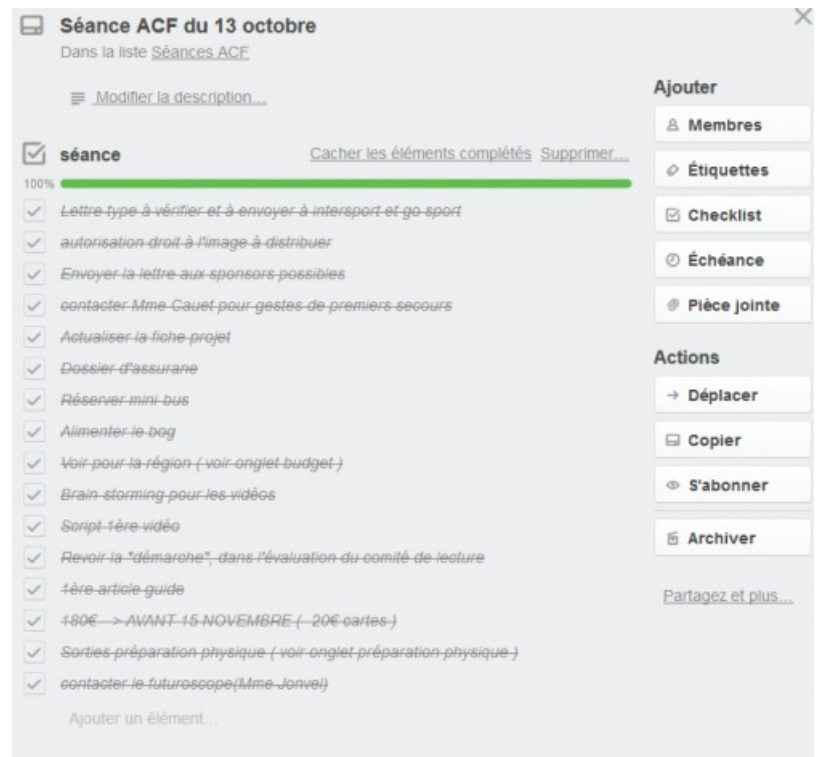

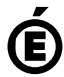

Avertissement : ce document est la reprise au format pdf d'un article proposé sur l'espace pédagogique de l'académie de Poitiers.

**Académie de Poitiers**

Il ne peut en aucun cas être proposé au téléchargement ou à la consultation depuis un autre site.